## $(7)$  PDF

## https://www.100test.com/kao\_ti2020/133/2021\_2022\_\_E7\_AD\_89\_ E7\_BA\_A7\_E8\_80\_83\_E8\_c97\_133602.htm 1.5 12  $\frac{1}{1}$  (l)

 $\epsilon$ 

 $(2)$ 

 $($ 

 $($ 

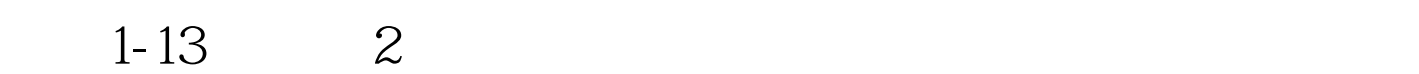

(pointer) (link)

## (Single Linked) , which is a set of the  $\mathbb N$  extra  $\mathbb N$  extra  $\mathbb N$ HEAD

## $\begin{minipage}{0.9\linewidth} \begin{tabular}{l} \multicolumn{1}{c}{\textbf{NULL}} & \multicolumn{1}{c}{\textbf{3}}\\ \multicolumn{1}{c}{\textbf{NULL}} & \multicolumn{1}{c}{\textbf{3}}\\ \multicolumn{1}{c}{\textbf{NULL}} & \multicolumn{1}{c}{\textbf{3}}\\ \multicolumn{1}{c}{\textbf{NULL}} & \multicolumn{1}{c}{\textbf{3}}\\ \multicolumn{1}{c}{\textbf{NULL}} & \multicolumn{1}{c}{\textbf{3}}\\ \multicolumn{1}{c}{\textbf{NULL}} & \multicolumn{1}{c}{\textbf{3}}\\ \multicolumn{1}{$

 $(2)$ 

 $100Test$ www.100test.com